The copy filmed here has been reproduced thanks to the generosity of:

Tha images appaaring hora aro tha bast quality possibia conaidaring tha condition and lagibility of tha original copy and in kaaping with tha filming contract spacificationa.

Original copias in printed paper covers ere filmed beginning with the front cover and ending on the last pege with a printed or illustrated impreasion, or the back cover when appropriate. All other original copies are filmed beginning on the first page with a printed or illustrated impression, and ending on the last page with a printed or illuatrated impression.

The laat recorded frame on each microfiche shell contain the symbol  $\rightarrow$  (meening "CON-TINUED"), or the symbol  $\nabla$  (meening "END"), whichever applies.

Maps, plates, chans, etc.. may be filmed at different reduction ratios. Those too large to be entirely included in one exposure are filmed beginning in the upper left hand corner, left to right and top to bottom, as many frames as required. The following diagrams illustrate the method:

L'exempleire filmé fut reproduit grâce à le générosité de:

National Library of Canada Bibliothèque nationale du Canada

Les images suiventes ont été reproduites avec !… plus grand soin, compte tenu de la condition at de le netteté de l'exemplaire filmé, et en conformité evec les conditions du contret de filmaga.

Les exemplaires originaux dont la couvarture en pepier est imprimée sont filmés en commencent par le premier plat at en terminant soit par la dernière page qui comporte une empreinte d'impression ou d'illustration. soit par la second plat, salon la cas. Tous les autres axamplairas origineux sont filmés en commencent per la premiere page qui comporte une empreinte d'impression ou d'illustration at an terminant par le dernière page qui comporte une telle omprointo.

Un des symboles suivants spparaitra sur la dernière image de cheque microfiche, selon le ces: le symbole —— signifie "A SUIVRE", le symbole  $\nabla$  signifie "FIN".

Les certes, planches, tableaux, etc., peuvent être filmés à des teux de réduction différents. Lorsque le document est trop grand pour être reproduit en un seul cliché, il est filmé à partir de l'engle supérieur geuche, de gauche à droite. et de haut an bas, an prenant le nombre d'imeges nécesseire. Les diegremmes suivants illustrent le méthode.

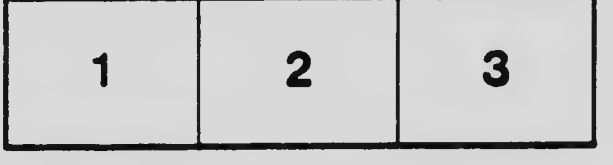

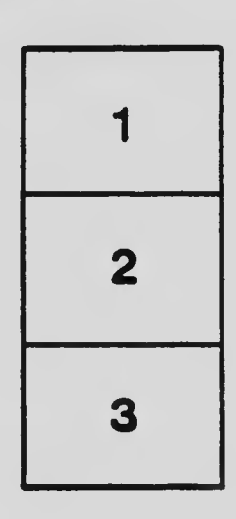

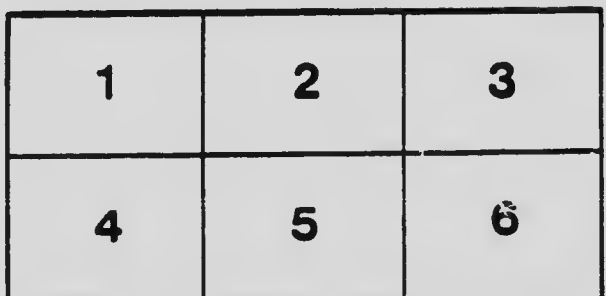